# **Produkt- und serviceorientiertes IT-Controlling am Fallbeispiel T-Systems ActiveBilling**

*Die zunehmende Bedeutung der IT-Produktorientierung und voranschreitende Übertragung industrieller Produktionskonzepte auf die IT hat eine Neuausrichtung des Controllings und speziell der Kosten- und Erlösrechnung notwendig gemacht. Stand bisher das Projektcontrolling bei vielen Unternehmen im Vordergrund, so hat die konsequente Markt- und Kundenorientierung einen Wandel in Richtung IT-Produktcontrolling bewirkt. Diesem Umschwung müssen Controlling-Systeme gerecht werden und neu entstehende Kostenstrukturen abbilden. Der Beitrag beschäftigt sich mit der Konstruktion einer produkt- und kundenorientierten Kostenrechnung für IT-Dienstleister. Am Praxisbeispiel der T-Systems ActiveBilling GmbH & Co. KG wird anschaulich dargestellt, wie einzelne Kontierungsobjekte zu einem funktionsfähigen Werteflussmodell kombiniert werden.* 

# **Inhaltsübersicht**

- 1 Ausgangslage und Herausforderungen
- 2 Produktorientiertes IT-Controlling
	- 2.1 Fertigungs- und Absatzsicht von IT-Dienstleistern
	- 2.2 System der produktorientierten IT-Kostenrechnung
- 2.3 Einflussfaktoren der Ausgestaltung
- 3 Praxisbeispiel T-Systems ActiveBilling
	- 3.1 Einführung
	- 3.2 Werteflussmodell
	- 3.3 Elemente
	- 3.4 Tarifbildung und Umlagen
- 4 Abschließende Bewertung
- 5 Literatur

# **1 Ausgangslage und Herausforderungen**

Kostenkontrolle und Kostentransparenz von IT-Dienstleistern stehen derzeit zusammen mit Themen wie Prozessoptimierung, Outsourcing und Industrialisierungsthemen ganz oben auf der Agenda von CIOs und IT-Bereichsleitern. Ausgelöst durch gekürzte IT-Budgets und die wachsende Nachfrage nach Kosten- und Leistungstransparenz seitens der Fachabteilungen müssen IT-Dienstleister verstärkt kundenverständliche Dienstleistungsportfolios mit kommunizierbaren Kosten und Preisen aufbauen. Doch diese »Produktdenkweise« erfordert eine neue Dimension von Steuerungsinstrumenten, die alle Produktionsressourcen erfassen. Kosteninformationen dürfen sich nicht getrennt auf Entwicklungs- und Betriebsprozesse beschränken, sondern müssen den gesamten Entwicklungs-, Liefer- und Produktionsprozess für IT-Produkte umfassen und zu einer End-to-End-Betrachtung zusammenführen.

Dennoch kann vielfach in der Praxis beobachtet werden, dass IT-Dienstleister immer noch als Blackbox wahrgenommen werden, die signifikante Kosten ohne direkt erkennbaren Nutzen für die Bezieher dieser Leistungen verursachen. So erhalten Fachabteilungen nicht selten innerbetriebliche Abrechnungen der IT-Abteilung, in der unaufgeschlüsselt IT-Kosten zusammenaddiert sind. Fachabteilungsleiter sind mit dieser Art von Informationen zusehends überfordert. Die Aufschlüsselung der Kosten nach CPU-Sekunden, Megabyte oder Kilobit liefert der Fachabteilung keine Informationen darüber, wie diese ihre IT-Kosten beeinflussen kann.

Um sowohl dienstleisterintern als auch -extern relevante und aussagekräftige Steuerungs- und Einkaufsinformationen erzeugen zu können, müssen die notwendigen Voraussetzungen dafür geschaffen werden. Dazu gehört die Einführung von produktorientierten Absatzkatalogen sowie der Aufbau einer Betriebsdatenerfassung, wie sie schon lange in Industriebetrieben zu finden ist. Erst auf dieser Basis kann eine fundierte und leistungsfähige Kostenrechnung aufgebaut werden.

## **2 Produktorientiertes IT-Controlling**

### **2.1 Fertigungs- und Absatzsicht von IT-Dienstleistern**

Die Kunden- und Produktorientierung erfordert ein Umdenken bei dem Angebot von IT-Dienstleistungen gegenüber Kunden der IT (Fachabteilung). Anstatt wie bisher Entwicklungsprojekte als Produkte zu definieren, fokussieren sich immer mehr IT-Dienstleister auf das Angebot von geschäftsprozessunterstützenden IT-Produkten und Dienstleistungen [Uebernickel et al. 2006]. Im Gegensatz zur klassischen Softwareentwicklung und Einführung beinhalten diese Produkttypen auch den Betrieb, die Wartung sowie eine permanente Bereitstellung [Bertleff 2001; Office of Government 2002]. Abbildung 1 stellt diese Leistungsbeziehung schematisch dar. Wie bereits 1992 von Leonhard von Dobschütz beschrieben, formuliert der IT-Produktnachfrager ein Portfolio an benötigten IT-Produkten zur Unterstützung seiner Geschäftsprozesse [von Dobschütz 1992; Britzelmaier 1999]. Diese Portfoliodefinition konzentriert sich ausschließlich auf die Spezifikation von funktionalen und qualitativen Anforderungen, die Art der Leistungserbringung ist für den Kunden irrelevant. Auf der anderen Seite formuliert der IT-Dienstleister sein kundenorientiertes Angebotsportfolio, aus dem mögliche Interessenten IT-Produkte auswählen und bestellen können. Die Zweiteilung in ein Nachfrage- und ein Angebotsportfolio lässt somit die getrennte Betrachtung der Bereitstellungs- und Verwen-

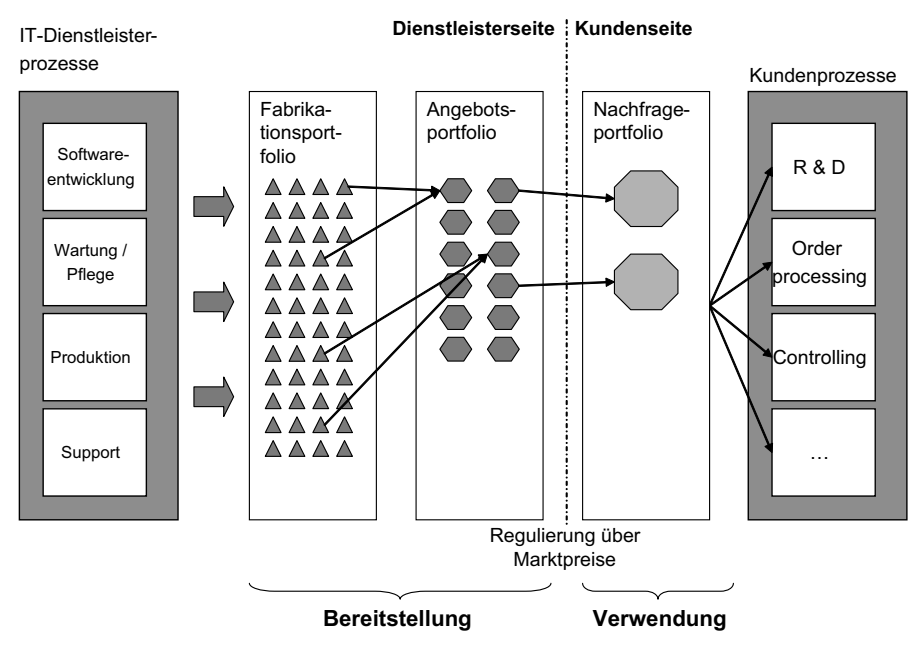

**Abb. 1: Fertigungs- und Absatzsicht des IT-Dienstleisters (in Anlehnung an [von Dobschütz 1992])**

dungswirtschaftlichkeit zu. Während der Kunde selbst die Verwendung der bestellten IT-Produkte kontrollieren und steuern muss, ist der IT-Dienstleister für die effiziente und effektive Bereitstellung verantwortlich.

Steigende Anforderungen an die Flexibilisierung des Angebotsportfolios bei gleichzeitig wachsendem Kostendruck auf IT-Dienstleister führen zu einem Zielkonflikt, der eine weitere Zerlegung des Dienstleisterportfolios in ein Angebots- und Fabrikationsportfolio erforderlich macht (auch Absatz- und Fertigungssicht). Durch die Kombination von standardisierten Fertigungskomponenten wird der IT-Dienstleister befähigt, sein Angebotsportfolio dem Markt schnell und flexibel anzupassen. Somit ist dieser in der Lage, sowohl eine standardisierte und kosteneffiziente Produktion aufzubauen als auch gleichzeitig ein hohes Maß an individuellen IT-Produkten zu offerieren.

## **2.2 System der produktorientierten IT-Kostenrechnung**

Wissenschaft und Praxis haben gleichermaßen erkannt, dass die neu entstandenen Anforderungen, die sich aus der Produktorientierung ergeben, durch neue Kostenrechnungssysteme Unterstützung finden müssen [Zarnekow et al. 2006]. Der vorgeschlagene Aufbau adaptiert Elemente klassischer Kostenrechnungsverfahren sowie der Prozesskostenrechnung und des Activity-based Costing [Cooper & Kaplan 1992; Horváth 2003] (siehe Abb. 2).

Ausgehend von den Produktionsfaktoren der IT (Ressourcen) werden die verursachten Kosten auf Leistungszentren und Unternehmensprozesse des IT-Dienstleisters weiterverrechnet. Prozesse ergeben sich aus einer Bündelung von Aktivitäten, die zur Erbringung eines festgelegten Outputs notwendig sind. Zu unterscheiden sind dabei einerseits Prozesse, die den operativen Arbeitsablauf beschreiben, und andererseits unterstützende Prozesse. Erstere werden auf technischer Ebene beispielsweise durch Web-Services und BPEL-Dokumente

(Business Process Execution Language) repräsentiert. Unterstützungsprozesse hingegen stellen Tätigkeiten dar, die zur Aufrechterhaltung oder Unterstützung der Produktion notwendig sind. Erst in der letzten Stufe werden die auf den Prozessen gesammelten Kosten auf Vorleistungen und Servicebündel weiterverrechnet. Das Bindeglied zwischen Ressourcen und Aktivitäten sind die Ressourcentreiber, während die Verrechnung zwischen Aktivitäten und Leistungen durch Kostentreiber (Aktivitätentreiber) abgebildet wird. Im Überblick ist das Kostenrechnungs- und Kalkulationsschema in Abbildung 2 dargestellt.

#### **Produktionsfaktoren der IT (Ressourcen)**

In der klassischen Betriebswirtschaftslehre werden unter dem Begriff »Produktionsfaktoren« Betriebsmittel (Potenzialfaktoren) und Werkstoffe (Repetierfaktoren) sowie die menschliche Arbeit zusammengefasst [Thommen 1999]. Während bisher als Betriebsmittel überwiegend Hardware in Form von Netzwerken, Servern, Festplatten etc. in der IT gesehen wurde, ändert sich die Betrachtungsweise in einer produktorientierten Welt insofern, als Anwendungen als ein Teil der Produktionsmaschinerie zu den Potenzialfaktoren hinzutreten (siehe [Office of Government 2002; Neumann et al. 2004]).

Software übernimmt somit den gleichen Produktionscharakter wie Hardware, indem sie direkt an der Leistungserbringung mitwirkt. Als Teil der Maschinerie legen Anwendungsprogramme den Arbeitsablauf zur Fertigung eines festgelegten Outputs fest, ähnlich wie dies in der industriellen Fertigung durch Arbeitspläne oder NC-Fräsprogramme geschieht. Zu den Werkstoffen – die im Gegensatz zu den Betriebsmitteln in das Produkt eingehen und verbraucht werden – zählen Informationen, die zur Produktion eines IT-Produktes benötigt werden [Thommen 1999].

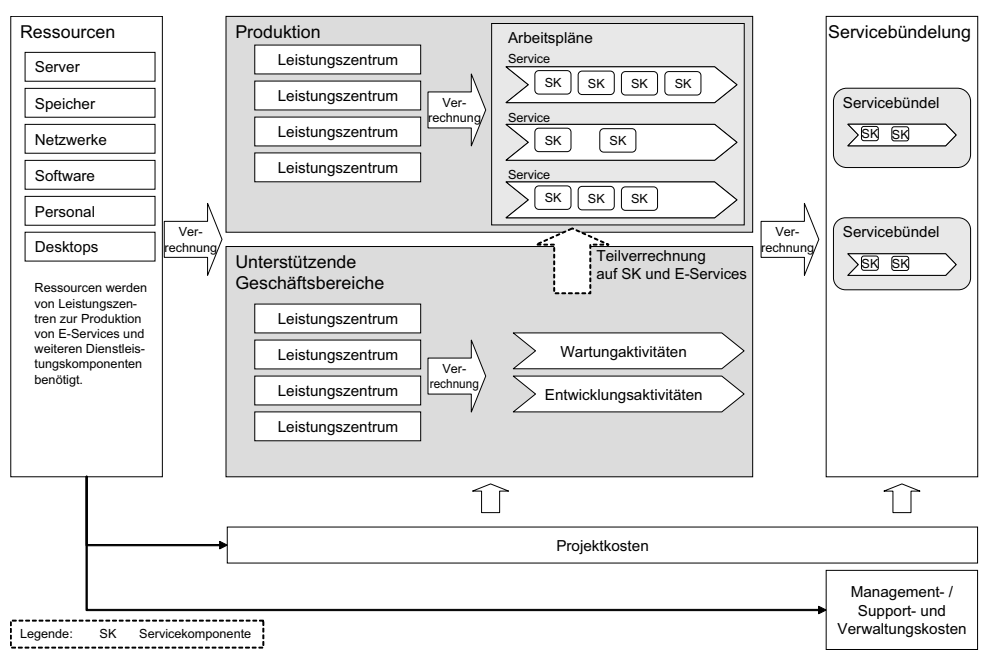

**Abb. 2: Grundschema einer produktorientierten IT-Kostenrechnung**

### **Aktivitäten / Leistungszentren des IT-Dienstleisters**

Leistungszentren fassen Tätigkeiten und Kompetenzen entsprechend der Output-Orientierung von IT-Dienstleistern zu Bereichen zusammen. Die Bildung der Leistungszentren sollte berücksichtigen, dass möglichst nur eine Leistungsart abgegeben wird. Dies ist vor allem deshalb wichtig, um die Planbarkeit sicherzustellen. So ist die regelmäßige Kostenplanung für Leistungsarten erschwert, wenn ein Leistungszentrum mehrere gleichzeitig abgibt. Des Weiteren sollten Leistungsarten einen linearen Zusammenhang zwischen Leistungszentrumskosten und abgegebener Leistungsartenmenge widerspiegeln, sofern die wirkliche Kostenentstehungsfunktion nicht bekannt ist.

Aufgrund der Vielzahl an unterschiedlichen Leistungszentrumsarten und deren Leistungsverflechtungen untereinander ist oftmals eine Klassifizierung notwendig. Abbildung 2 unterscheidet die zwei Hauptklassen Produktions-

leistungszentren und Leistungszentren von der Geschäftsunterstützung. Produktionsleistungszentren bilden alle Tätigkeiten zur Produktion von IT-Produkten ab. Beispiele hierfür sind Mainframe-Leistungszentrum, Personalleistungszentrum, Incident-Management, Datenbanken, Anwendungsarchitektur etc. Vielfach ist in der Praxis zu beobachten, dass Produktionsleistungszentren wiederum in eine Verrechnungshierarchie zueinander gesetzt werden. Beispiele sind etwa, dass sich Server- und Netzwerkleistungszentren auf Anwendungssoftware-Leistungszentren verrechnen. Anwendungssoftware-Leistungszentren verrechnen ihre Kosten demgegenüber auf IT-Produkte. Leistungszentren zur Geschäftsunterstützung hingegen fassen sämtliche Aktivitäten der Produktionsunterstützung zusammen, die in die Herstellkosten der IT-Produkte einfließen. Die Kosten der unterstützenden Leistungszentren werden entweder den Produktionsleistungszentren oder den IT-Produkten zugewiesen.

Projekte werden separat auf speziellen Projektkostenstellen geführt und verrechnen sich je nach Kostenzurechnungsbeziehung entweder auf Leistungszentren oder direkt auf IT-Produkte. Demgegenüber stehen die Management-, Support- und Verwaltungskosten, die aufgrund ihrer fehlenden Kostenbeziehung zu einzelnen IT-Produktkomponenten direkt auf Servicebündel verrechnet werden oder als eigenständiger Kostenblock in der Ergebnisrechnung ausgewiesen werden können.

#### **Ressourcen- und Kostentreiber**

Ressourcen- und Kostentreiber sind die Bindeglieder zwischen Ressourcen und Aktivitäten sowie Aktivitäten und den Servicebündeln. Ressourcentreiber bilden den Kostenfluss von Ressourcenkosten auf Leistungszentren ab. Stellt beispielsweise das Leistungszentrum »Endanwendersupport« die Prozesse »Incident-Management« und »Problem-Management« bereit, müssen die verursachten Kosten den einzelnen Prozessen zugeordnet werden, um die Prozesskosten ermitteln zu können. In diesem Fall werden überwiegend Personalkosten anfallen, weswegen sich eine Analyse der aufzuwendenden Personalminuten oder -stunden pro Incident-Prozess und Problem-Managementprozess anbietet. Auf Basis der ermittelten Relationen können anschließend die Leistungszentrumskosten auf die Aktivitäten eines Prozesses verrechnet werden.

Kostentreiber ist die Kostenverrechnungseinheit zwischen Prozessen und den die Prozesskosten verursachenden Outputeinheiten. Dies können zum einen Produktionsleistungszentren sein, die interne Leistungen beziehen. Andererseits können Prozesse direkt durch IT-Produkte wie Wareneingangsunterstützung, Kreditrisikoprüfung oder Lieferantenauswahl ausgelöst werden. Wichtig ist dabei der proportionale Zusammenhang zwischen der abgegebenen Menge und den verursachten Prozesskosten.

Die Bestimmung von Kostentreibern ist in der Praxis nicht einfach. Vielfach werden als

Kostentreiber hardwarenahe Größen wie CPU-Sekunden und Gigabyte verwendet [Gerlinger et al. 2000]. Gerade aber Kostentreiber wie CPU-Sekunden sind in der praktischen Anwendung nicht ohne Probleme. Ein Grund ist darin zu sehen, dass für jedes IT-Produkt, das Rechenkapazität in Anspruch nimmt, eine Verbrauchsmessung oder -schätzung erfolgen muss. Oftmals ist diese allerdings abhängig von der darunter verwendeten Hardware- und Softwareinfrastruktur, weshalb bei Änderungen Nachmessungen erfolgen müssen.

### **2.3 Einflussfaktoren der Ausgestaltung**

Das in Abschnitt 2.2 kurz beschriebene Kostenrechnungsmodell stellt ein Grundmodell dar, das der Adaption bedarf. Für die Adaption müssen jene Umweltfaktoren Berücksichtigung finden, die Einfluss auf die konkrete Ausgestaltung haben. In der Wissenschaft gibt es bereits zu diesem Themengebiet einige Ausarbeitungen, die wichtige Kontextfaktoren beschreiben (vgl. beispielsweise [Brink 1992]). Abbildung 3 zeigt vier der wichtigsten Einflussfaktoren im Kontext der produktorientierten IT-Kostenrechnung.

#### **Marktsituation**

Die Marktsituation des IT-Dienstleisters nimmt direkten Einfluss auf die Ausgestaltung der Kosten- und Leistungsrechnung. Während rein konzern- oder unternehmensintern ausgerichtete IT-Abteilungen eine funktionierende und transparente Leistungsverrechnung aufbauen müssen, liegt der Fokus externer Dienstleister auf dem Aufbau einer vollständigen Ergebnisrechnung. Auch die Anzahl der Wettbewerber in einem Marktsegment bestimmt die Steuerungsgenauigkeit sowie -geschwindigkeit.

#### **Erzeugnistyp und Leistungsprogramm**

Der Ausgestaltungsparameter Erzeugnistyp/ Leistungsprogramm legt über die Größen »Umfang des Angebotsportfolios«, »Standardisierungs- und Automatisierungsgrad« sowie »Art der angebotenen IT-Dienstleistungen« fest, auf

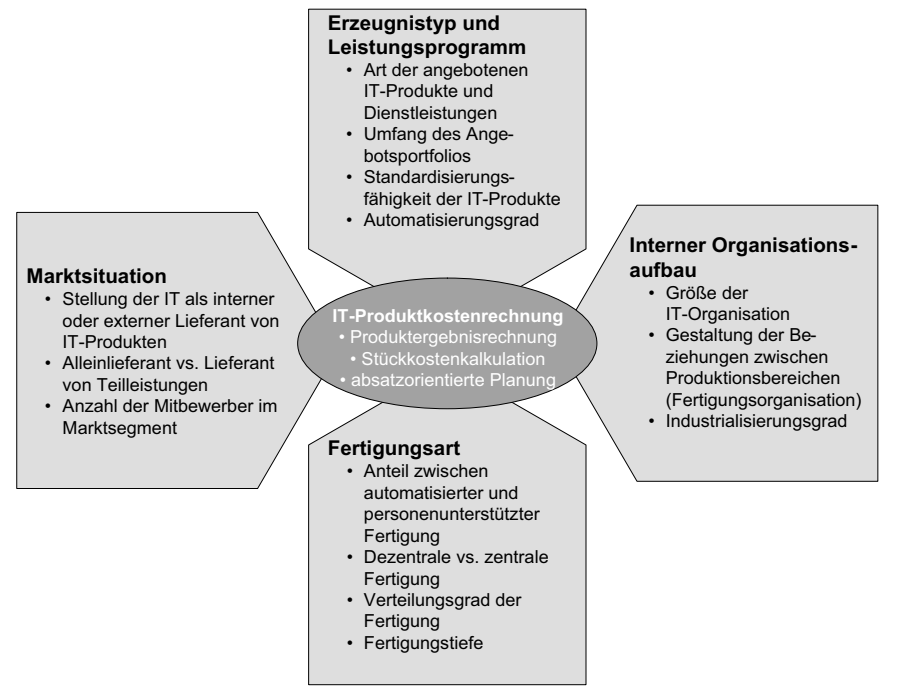

**Abb. 3: Einflussfaktoren der Ausgestaltung einer produktorientierten Kostenrechnung**

welche Art das Kostenrechnungsrahmenwerk anzupassen ist. Während Dienstleister mit einem hoch standardisierten Portfolio klassische Verrechnungsverfahren und Konzepte zur Betriebsdatenerfassung verwenden können, müssen Dienstleister mit einer kundenindividuellen Fertigung Einzelkalkulationen durchführen.

#### **Interner Organisationsaufbau**

Ein weiterer Einflussfaktor ist der interne Organisationsaufbau. So ist die Ausgestaltung der Kostenrechnung bei kleinen IT-Abteilungen divergent zu der großer IT-Dienstleister. Meist nimmt mit der Unternehmensgröße auch die Komplexität der Leistungsverflechtungen und des Fabrikationsportfolios stark zu.

#### **Fertigungsart**

Beobachtungen haben gezeigt, dass ein verstärkter Anteil an Dienstleistern immer mehr vollständige Geschäftsprozesse des Kunden

übernimmt und betreibt (auch als BPO (Business-Process-Outsourcing) bekannt). In Abhängigkeit vom Grad der Automatisierbarkeit müssen beispielsweise Leistungszentren nach unterschiedlichen Kriterien gegliedert und strukturiert werden.

# **3 Praxisbeispiel T-Systems ActiveBilling**

Dieses Kapitel stellt das Fallbeispiel der T-Systems ActiveBilling GmbH & Co. KG dar. Nach einer kurzen Einführung wird das Werteflussmodell mit allen wesentlichen Elementen vorgestellt. Den Abschluss bildet ein Abschnitt zur Tarifbildung.

## **3.1 Einführung**

Das folgende Praxisbeispiel wurde bei der T-Systems ActiveBilling GmbH & Co. KG aufgenommen (2005 - 2006), die weltweit zu den größten Anbietern auf dem Gebiet der Rechnungserstellung und Bearbeitung zählt. Das Bearbeitungsvolumen beträgt circa 450 Millionen Rechnungen pro Jahr. Die gesamte Anwendungslandschaft umfasst circa 40 Anwendungssysteme. Das folgende Projekt ist derzeit in der Pilotierungsphase und wird voraussichtlich Anfang 2007 in den operativen Betrieb übergehen. An die Neukonzeption der gesamten Kostenrechnung wurden folgende Ziele geknüpft:

- Erstens sollte eine Gesamtsteuerungslogik erarbeitet werden, sodass insbesondere Rollen und Verantwortungen innerhalb der Gesellschaft präzisiert werden können.
- . Zweitens bestand die Anforderung, Kostenanalysen auf den Ebenen der Standard-Serviceelemente (SSE) / Serviceelemente (SE), Fertigungsaufträge sowie Kundenaufträge durchführen zu können.

#### **3.2 Werteflussmodell**

Das in Abbildung 4 gezeigte Beziehungsdiagramm stellt in einem Überblick das Werteflussmodell der ActiveBilling dar. Die Hauptkomponenten Ressourcen, Leistungszentren, Standard-Serviceelemente (SSE; IT-Produkte) und Fertigungsaufträge sind entsprechend ihrer Verrechnungsbeziehungen von links nach rechts angeordnet.

Eine Besonderheit der ActiveBilling besteht darin, dass keine Hardwarekostenstellen aufgebaut werden mussten, da sämtliche Infrastrukturkosten von einem T-Systems-internen Dienstleister bezogen und anwendungsspezifisch verrechnet werden.

## **3.3 Elemente**

#### **Ressourcenkostenstellen**

Die Ressourcenkostenstellen der ActiveBilling bestehen aus den drei Gruppen: Produktions-, Verwaltungs- und Vertriebskostenstellen. Innerhalb dieser Typen werden Personalkostenstellen, Projektverrechnungskostenstellen und sonstige Gemeinkostenstellen unterschieden. Personalkostenstellen bilden den organisatorischen Aufbau des Unternehmens aus der Sicht

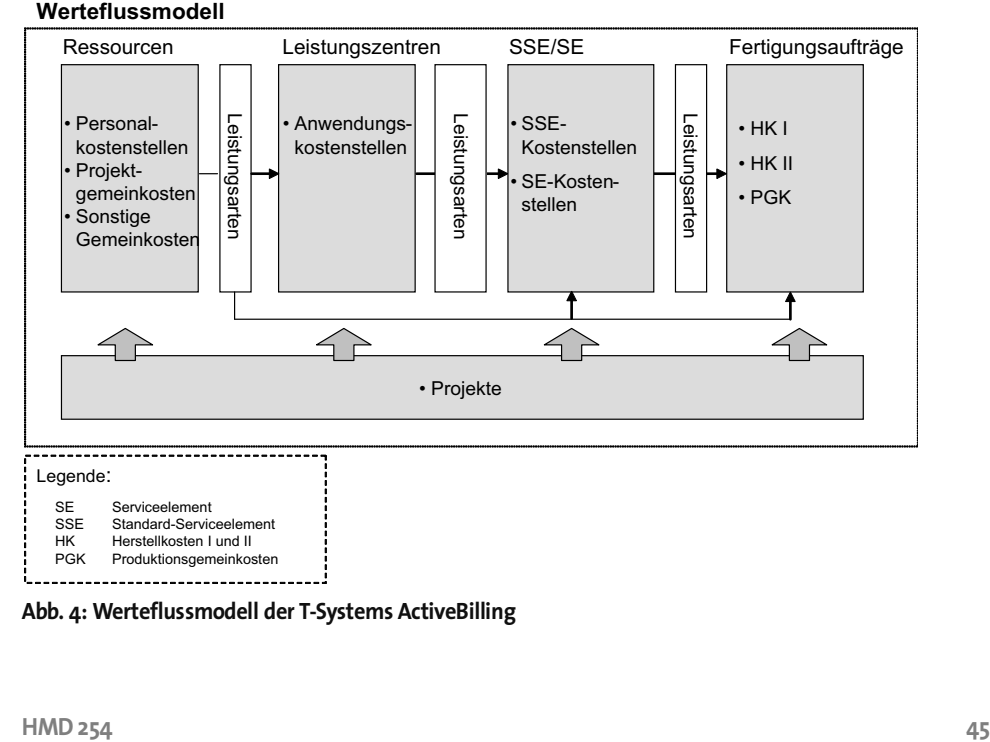

**Abb. 4: Werteflussmodell der T-Systems ActiveBilling**

der Kostenrechnung ab. Produktionspersonalkosten verrechnen sich auf SSEs und SEs<sup>1</sup>. Sowohl die Vertriebs- als auch Verwaltungsgemeinkosten werden stattdessen vollständig in die Gesamtergebnisrechnung überführt (ist nicht in Abb. 4 enthalten) und stellen keine Herstellkosten der einzelnen IT-Produkte dar.

Nicht direkt mit der Produktion im Zusammenhang stehende Hilfskosten werden in Form von Primärbuchungen aus der Kostenartenrechnung auf Hilfskostenstellen verbucht. Diese verrechnen sich vollständig auf die Kostenstellen der Produktion, des Vertriebs und der Verwaltung. Um die Personalkosten der Produktion entsprechend ihrer Entstehung auf die nachfolgenden Leistungszentren verrechnen zu können, verwendet die ActiveBilling Daten aus einem Arbeitszeiterfassungssystem. In Abhängigkeit von der Zuordnungsfähigkeit können Personalkosten entweder als Einzelkosten den Fertigungsaufträgen direkt oder als Produktionsgemeinkosten den Leistungszentren oder SSEs zugerechnet werden. Über das Zeiterfassungssystem identifizierte Projektpersonalkosten werden separat eingerichteten Projektkostenstellen zugewiesen, die sich ihrerseits wiederum auf die Ressourcen, Leistungszentren, SSEs oder Fertigungsaufträge entlasten können.

Innerhalb der Personalkostenstellen verzichtete man auf die Abbildung von Leistungsverrechnungsbeziehungen. Nur sogenannte Hilfskostenstellen können sich auf Personalkostenstellen als Sekundärkosten entlasten. Am Ende einer Abrechnungsperiode entstehende Kostenstellenüber- oder -unterdeckungen (siehe Abschnitt 3.4) werden direkt in die Ergebnisrechnung überführt und nicht an nachfolgende Verrechnungsstufen weitergegeben.

#### **Leistungszentren**

Die Anwendungslandschaft wird durch Leistungszentren bei T-Systems ActiveBilling abge-

bildet. Der Aufbau gesonderter Hardware- oder Datenbankkostenstellen war nicht notwendig gewesen, da diese Leistungsarten durch einen internen Dienstleister bezogen und direkt auf die Zielleistungszentren gebucht werden (Primärbuchungen). Daneben werden alle direkt zurechenbaren Kostenarten als Primärbuchungen auf den Leistungszentren ausgewiesen, wie beispielsweise Drittleistungen für die Bereitstellung von Kapazitäten oder Porto- und Druckkosten. Anwendungsleistungszentren erhalten zusätzlich Sekundärbuchungen der vorgelagerten Personalkostenstellen und Projektkosten. Verrechnungsgrundlage für Personalkosten sind die im Ist erfassten Mengen und über Plantarife bewerteten Kosten. Die Entlastung der Leistungszentren erfolgt durch eine Kostenumlage auf die SSEs und SEs, das heißt, es werden keine Kostenüber- oder -unterdeckungen im Ist und im Plan ausgewiesen. Der Umlageschlüssel errechnet sich auf Basis der berechneten Belegpositionen innerhalb einer Anwendung.

#### **Fertigungseinheiten**

Fertigungseinheiten werden durch jeweils eine (Verrechnungs-)Kostenstelle abgebildet. Einerseits wurden sogenannte SSEs (Standard-Serviceelemente) festgelegt, die einen vorgegebenen Produktionsablauf widerspiegeln und durch eine feste Ausbringungsmenge gekennzeichnet sind (Prozesse). Andererseits wurden SEs (Serviceelemente) gebildet, um auch kundenindividuelle Leistungen abbilden zu können, die einen geringen Standardisierungsgrad aufweisen. SE- und SSE-Verrechnungskostenstellen erhalten zum einen Primärkosten, zum anderen Sekundärkosten der Personalkostenstellen, Anwendungskostenstellen und Projektkostenstellen. Zwischen den Anwendungskostenstellen und Verrechnungskostenstellen der Fertigungseinheiten sind N:M-Beziehungen möglich (siehe Abb. 5).

Analog zu den Personalkostenstellen entlasten sich die SSE-/SE-Kostenstellen über Plan-

<sup>1.</sup> SSEs und SEs ((Standard-)Serviceelemente) entsprechen IT-Produktkomponenten.

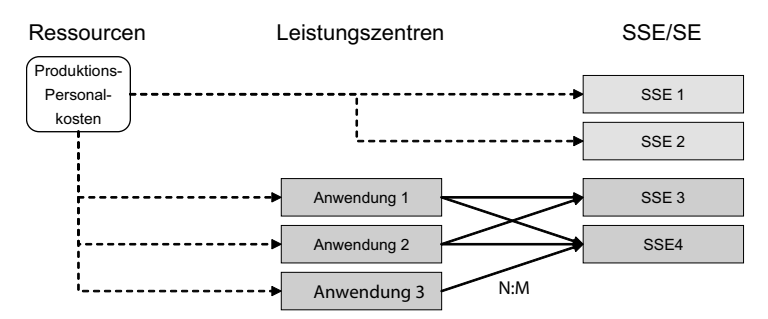

**Abb. 5: Verrechnungsbeziehungen zwischen Leistungszentren und Standard-Serviceelementen**

tarife. Somit gehen in die Herstellkosten der Produkte etwaige Kostenstellenüber- oder -unterdeckungen nicht mit ein.

### **Fertigungsaufträge**

Ein Fertigungsauftrag stellt die vollständige Produktionssicht eines hergestellten IT-Produkts dar. Wie der Abbildung 4 entnommen werden kann, werden pro Fertigungsauftrag die Herstellkosten I und II sowie die Produktionsgemeinkosten (PGK) ausgewiesen. Die Herstellkosten I (Einzelkosten) weisen alle jene für den Fertigungsauftrag gesammelten Personalkosten aus, die über das Zeiterfassungssystem gesammelt wurden. Die Herstellkosten II (Prozesskosten der SSE und SE) bündeln die geschlüsselten Herstellkosten (unechte Einzelkosten) der Fertigungseinheiten. Zuletzt gehen die Produktionsgemeinkosten in die Fertigungsauftragsrechnung ein. Die Produktionsgemeinkosten pro Fertigungsauftrag – wie beispielsweise die Kosten der Architekturgruppe – bestimmen sich über die Umlage auf Basis der Herstellkosten I und II. Als Ergebnis wird die Brutto-Marge des Fertigungsauftrages ausgewiesen.

## **3.4 Tarifbildung und Umlagen**

Die Tarifermittlung ist in dem geschilderten Kostenrechnungsmodell an zwei Punkten relevant. Zum einen bei der Verrechnung der Personalkosten auf nachfolgende Leistungszentren und SSEs, zum anderen bei der Entlastung von Leistungszentren auf SSEs/SEs.

Die Personalkostenstellentarife sind reine Vollkostentarife auf Planbasis. Zur Tarifermittlung werden die geplanten Kostenarten der Planperiode einer Personalkostenstelle aggregiert. Dividiert durch die geplante Absatzmenge (Arbeitsstunden) ergibt sich der Plantarif. In der Istverrechnung wird dieser Tarif zur Bestimmung der zu verrechnenden Personalkosten angewendet, indem die Istabsatzmenge mit dem Plantarif multipliziert wird. Eventuell entstehende Kostenabweichungen auf der Personalkostenstelle werden in die Gesamtergebnisrechnung überführt.

Wie eingangs beschrieben, bilden Leistungszentren kostenrechnerisch Anwendungen und Produktionsprozesse ab. Um die Anwendungskosten auf SSEs verrechnen zu können, wurde auf einen sogenannten Mehrfach-IV-Schlüssel (MIVS) zurückgegriffen (siehe Tab. 1). Zur Berechnung werden zunächst die Outputeinheiten jeder SSE gemessen (Belegpositionen). Die Kosten eines Leistungszentrums werden dann entsprechend der prozentualen Aufteilung der Outputeinheiten der leistungsabnehmenden SSEs aufgeteilt. Hierdurch entsteht ein Verrechnungsschlüssel, der alle gesammelten Leistungszentrumskosten auf SSEs verteilt.

# **4 Abschließende Bewertung**

Der vorliegende Beitrag hat gezeigt, dass der Aufbau einer produktorientierten Kostenrech-

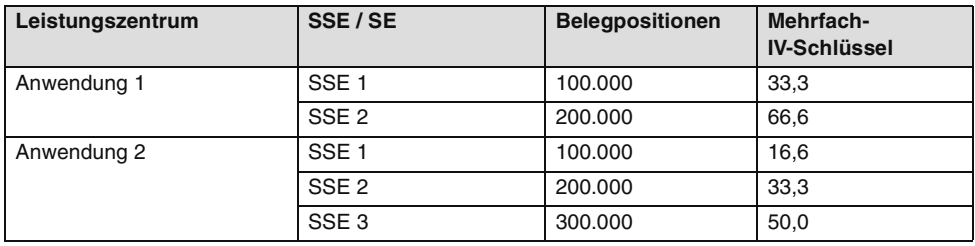

**Tab. 1: Beispiel zur Berechnung des Mehrfach-IV-Schlüssels**

nung möglich ist. Zwei Hauptziele konnten mit der Neugestaltung erreicht werden. Erstens die Planung, Kontrolle und Steuerung auf marktund kundenorientierten Absatzobjekten. Mithilfe dieser Steuerungslogik können nicht nur Preisentscheidungen, sondern auch Kundenprofitabilitätsbetrachtungen leichter durchgeführt werden. Zweitens trug die Umsetzung zu einer Umgestaltung der Steuerungsmechanismen im Unternehmen bei. Durch die Isolierung einzelner Steuerungsprobleme (Management der Ressourcenbereitstellung, des Produktionsoutputs, des Produktdesigns, der Profitabilität) konnten unternehmensintern neue Kontrollund Anreizinstrumente zur Steuerung von Unternehmensbereichen eingeführt werden. Somit stellt das Pilotprojekt einen Schritt in Richtung Industrialisierung von IT-Dienstleistern im Bereich der Kostenrechnung dar. Ungeachtet dessen müssen in Zukunft weitere Untersuchungen angestrebt werden, die insbesondere die Auswirkungen auf die Organisation erforschen.

# **5 Literatur**

- [Bertleff 2001] *Bertleff, C.:* Einführung einer IT-Leistungsverrechnung zur Unterstützung des strategischen IT-Controllings. In: HMD – Praxis der Wirtschaftsinformatik, Heft 217, 2001, S. 57-66.
- [Brink 1992] *Brink, H.-J.:* Einflußfaktoren auf die Gestaltung der Kostenrechnungssysteme. In: Männel, W. (Hrsg.): Handbuch Kostenrechnung. Gabler, Wiesbaden, 1992, S. 167-181.
- [Britzelmaier 1999] *Britzelmaier, B.:* Informationsverarbeitungs-Controlling – Ein datenorientierter Ansatz. B. G. Teubner, Stuttgart, Leipzig, 1999.
- [Cooper & Kaplan 1992] *Cooper, R.; Kaplan, R. S.:* Activity-Based Systems: Measuring the Costs of Resource Usage. In: Accounting Horizons, Jg. 6, 1992, Nr. 3, S. 1-13.
- [Gerlinger et al. 2000] *Gerlinger, A.; Buresch, A.; Krcmar, H.:* Prozessorientierte IV-Leistungsverrechnung – Der Weg zur totalen Transparenz? In: Krcmar, H.; Buresch, A.; Reb, M. (Hrsg.): IV-Controlling auf dem Prüfstand. Bd. 1, Gabler, Wiesbaden, 2000, S. 105-134.
- [Horváth 2003] *Horváth, P.:* Controlling. Verlag Vahlen, München, 2003.
- [Neumann et al. 2004] *Neumann, B. R.; Gerlach, J. H.; Moldauer, E.; Finch, M.; Olson, C.:* Cost Management Using ABC for IT Activities and Services. In: Management Accounting Quarterly, Jg. 6, 2004, Nr. 1, S. 29-40.
- [Office of Government 2002] *Office of Government:* Best Practice for Service Delivery. The Stationery Office, London, 2002.
- [Thommen 1999] *Thommen, J. P.:* Lexikon der Betriebswirtschaft – Management-Kompetenz von A bis Z. Versus, Zürich, 1999.
- [Uebernickel et al. 2006] *Uebernickel, F.; Bravo-Sánchez, C.; Zarnekow, R.; Brenner, W.:* Methoden und Verfahren für das Engineering von IT-Produkten. In: IM – Die Fachzeitschrift für Information Management & Consulting, 2006, Nr. 3.
- [von Dobschütz 1992] *von Dobschütz, L.:* Wirtschaftlichkeitsanalyse von Anwendungssystemen – Prämissen und Praxis. In: Information Management, 1992, Nr. 4, S. 42-47.

[Zarnekow et al. 2006] *Zarnekow, R.; Brenner, W.; Pilgram, U.:* Integrated Information Management. Applying Successful Industrial Concepts in IT. Springer-Verlag, Berlin, 2006.

> Dipl.-Wirtsch.-Inf. Falk Uebernickel Prof. Dr. Walter Brenner Universität St. Gallen Institut für Wirtschaftsinformatik Müller-Friedberg-Str. 8 CH-9000 St. Gallen {falk.uebernickel, walter.brenner}@unisg.ch www.cciim.ch

Dr. Jochen Scheeg Leiter Corporate Controlling BPO T-Systems Enterprise Services GmbH Postfach 652 13476 Berlin Jochen.Scheeg@t-systems.com www.t-systems.com

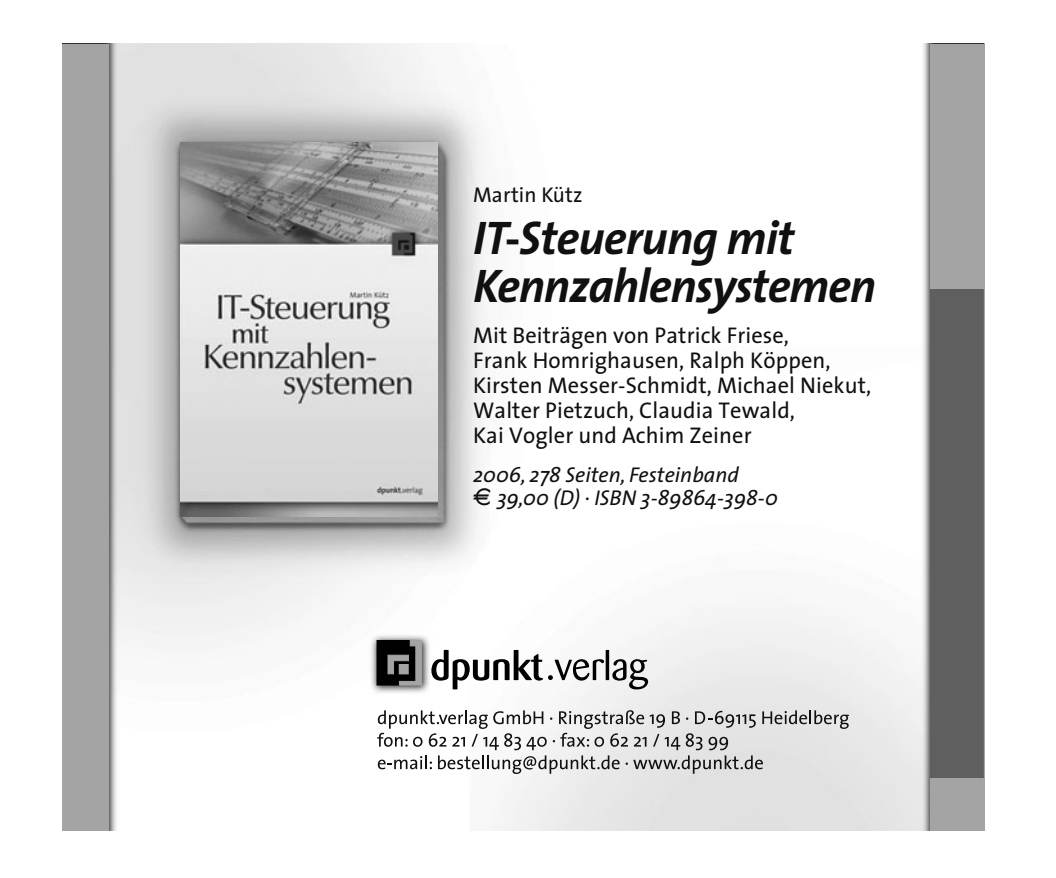